Информация о владельце: Миндистерство на<mark>уки и высшегообразования Российской</mark> Федерации Уникальный программный деревальное государственное бюджетное образовательное учреждение высшего образования Документ подписан простой электронной подписью ФИО: Смирнов Сергей Николаевич Должность: врио ректора Дата подписания: 26.10.2023 15:41:26 69e375c64f7e975d4e8830e7b4fcc2ad1bf35f08

«Тверской государственный университет»

УТВЕРЖДАЮ Руководитель ООП **PARYJILTET** 2023 г. **И КИБЕРНЕТИКИ университе** 

Рабочая программа дисциплины (с аннотацией) **Практикум на ЭВМ**

15.03.06 МЕХАТРОНИКА И РОБОТОТЕХНИКА Направление подготовки

Профиль подготовки Интеллектуальное управление в мехатроннных и робототехнических системах

> Для студентов 1,2-го курса Формы обучения - очная

> > Составитель(и): • к.т.н. доц. Волушкова В.Л.

## **I. Аннотация**

#### **1. Цель и задачи дисциплины:**

Выработать у обучающихся практические навыки по проектированию алгоритмов и их программной реализации на языках высокого уровня (С/С++).

## **2. Место дисциплины в структуре ООП**

Дисциплина входит в раздел «Информатика и информационнокоммуникационные технологии» обязательной части блока 1.

Предварительные знания и навыки**.** знание школьных курсов математики и информатики.

Дальнейшее использование. Полученные знания используются в последующем при изучении предметов: «Технология программирования», «Базы данных». Знания, умения и навыки, полученные при изучении дисциплины, закрепляются в конце каждого семестра учебной практикой.

#### **3. Объем дисциплины: зач. ед.- 5; всего 180 акад. часов, в том числе:**

**контактная аудиторная работа** практических занятий 47 часов, в том числе практическая подготовка 47 часов, лабораторных занятий 62 часа, в том числе практическая подготовка 62 часа,

**контактная внеаудиторная работа** контроль самостоятельной работы 0 часов, в том числе курсовая (расчетно-графическая) работа 0 часов;

**самостоятельная работа** 71 час., в том числе контроль 0 часов.

#### **4. Перечень планируемых результатов обучения по дисциплине, соотнесенных с планируемыми результатами освоения образовательной программы:**

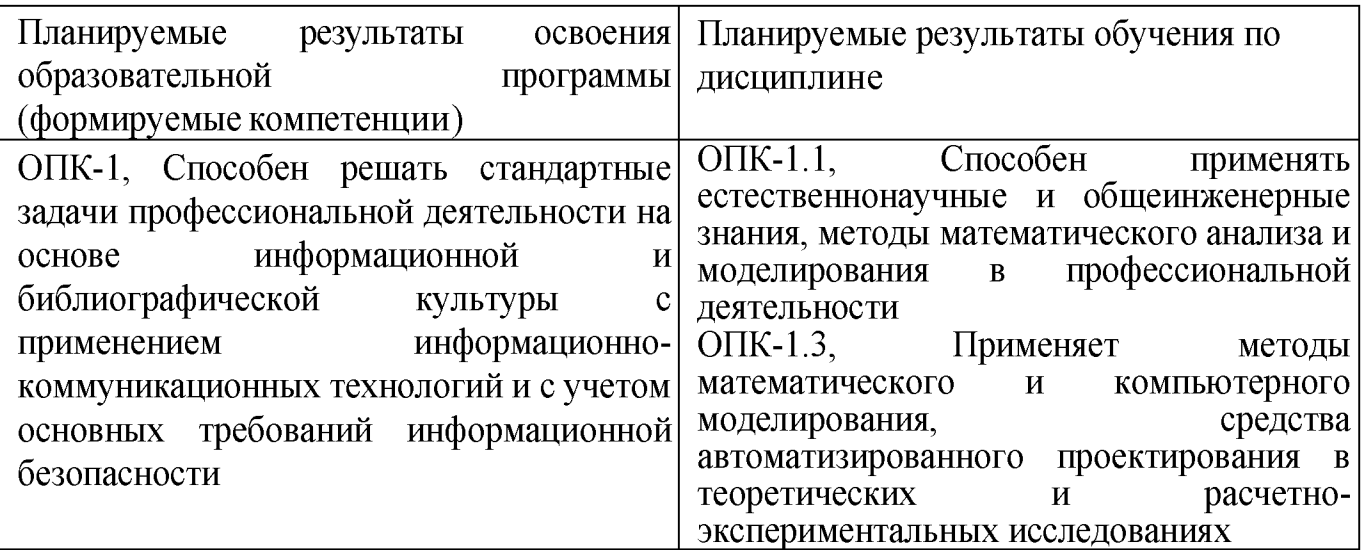

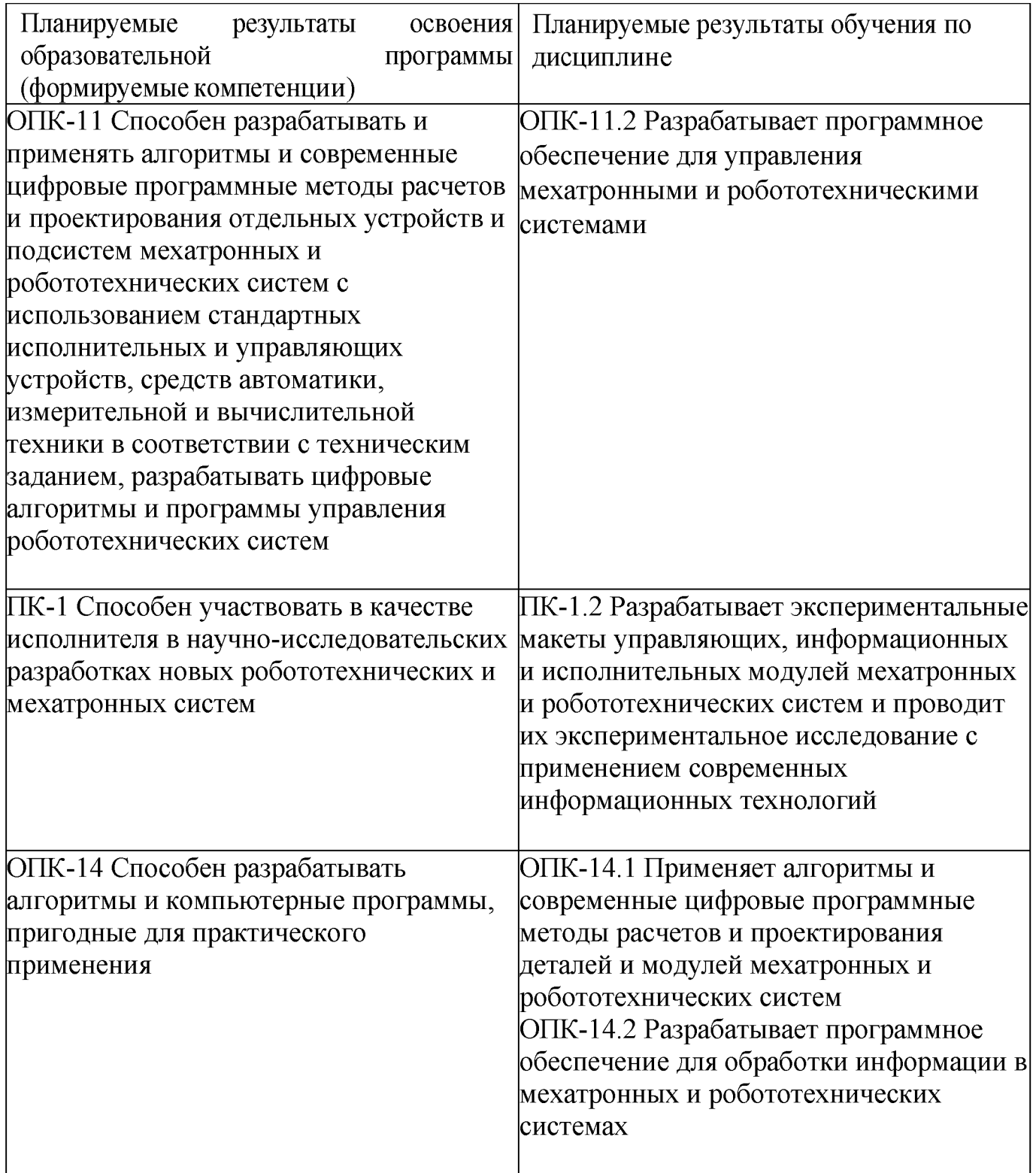

#### **5. Форма промежуточной аттестации и семестр прохождения:**

зачет в 1-2 семестрах

## **6. Язык преподавания:**

Русский

## **II. Содержание дисциплины, структурированное по темам (разделам) с указанием отведенного на них количества академических часов и видов учебных занятий**

#### Для студентов очной формы обучения

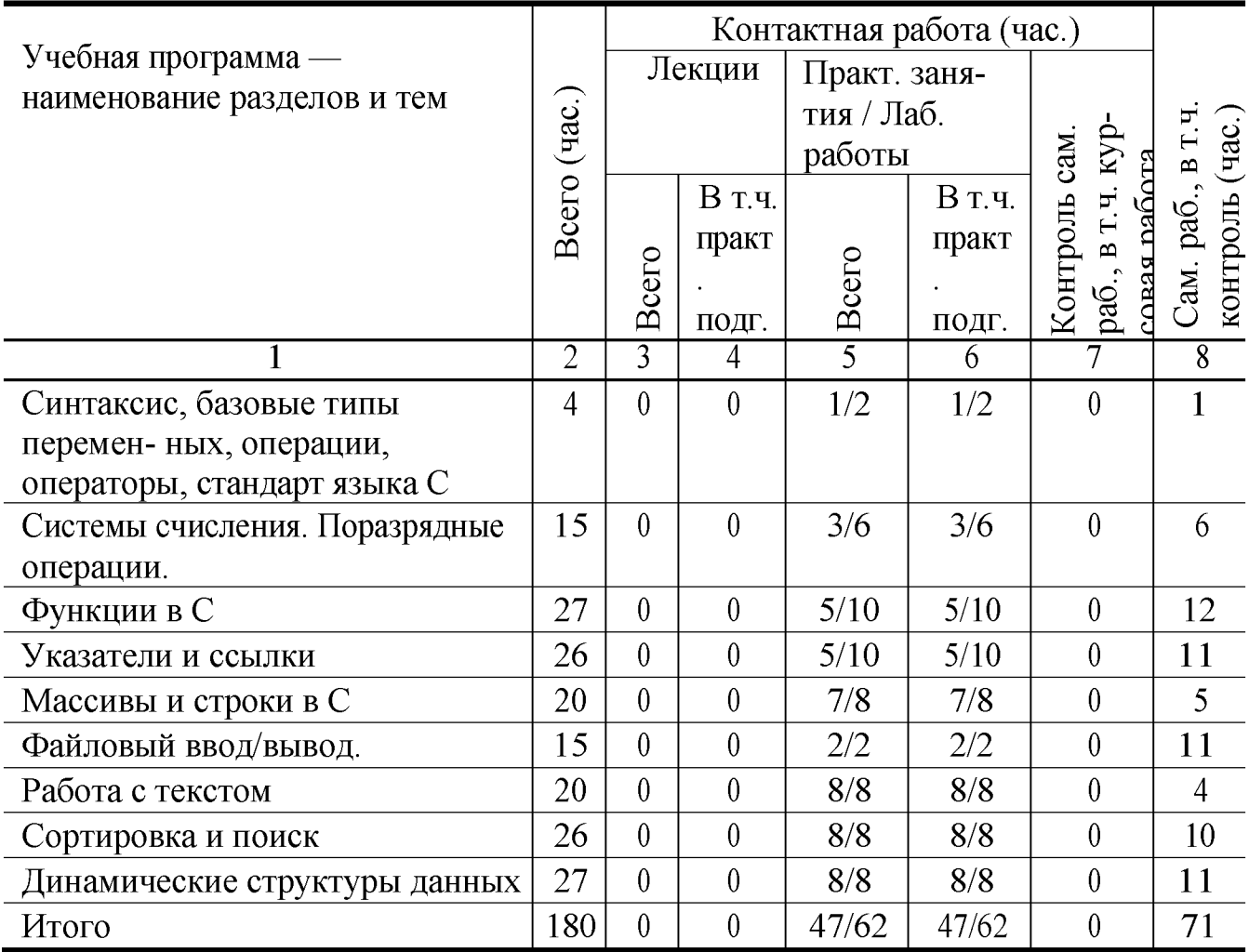

#### Учебная программа дисциплины

- 1. Синтаксис, базовые типы переменных, операции, операторы, стандарт языка С
	- Переменные и константы.
	- Функции. Форматный ввод/вывод на консоль.
	- Операции. Оператор присваивания.
	- Операторы. Условные операторы. Операторы выбора. Операторы цикла.
- 2. Системы счисления. Поразрядные операции.
	- Двоичная, восьмеричная, шестнадцатеричная система счисления.
	- Поразрядные операции. Двоичный дополнительный код.
	- Преобразование типов при присваивании. Переполнение целых.

#### 3. Функции в С

- Функции, возвращаемые значения, параметры и аргументы.
- Объявление и определение функций. Локальные и глобальные переменные.
- Дополнительные сведения о функциях. Рекурсия. Стек и рекурсия.
- 4. Указатели и ссылки
	- Указатель средство хранения адреса. Имена указателей. Оператор разыменовывания. Использование адреса, хранящегося в указателе.
	- Память стековая и динамически распределяемая. Утечка памяти.
	- Вычисления с указателями. Передача аргументов функций как указателей.
	- Ссылки в C++

5. Массивы и строки в С

- Одномерные массивы. Инициализация массива. Индексирование.
- Массивы и указатели. Передача одномерного массива в функцию.
- Двоичный поиск в отсортированном массиве.
- Строки. Библиотечные функции для работы со строками.
- Многомерные массивы. Передача многомерного массива в функцию.
- Массивы указателей. Динамические массивы.

6. Файловый ввод/вывод.

- Потоки и файлы. Основы файловой системы.
- Указатель файла, открытие файла, закрытие файла, запись символа, чтение символа и т.д.
- Буферный ввод/вывод. Функции fread() и fwrite().
- Ввод/вывод при прямом доступе. Функция fseek().
- Структуры и бинарные файлы. 7.Работа с

текстом

- Методы кодирования символов. Кодировки ASCII, ANSI, OEM, UTF, Unicode
- *•* Указатели, действия с указателями. Работа с массивами при помощи указателей
- Простейшие алгоритмы: определение длины, копирование, конкатенация
- Поиск и замена текста. Работа с различными элементами текста: символами, словами, строками

8. Сортировка и поиск

- Задача хранения информации. Линейный поиск. Максимальные и средние оценки времени для линейного поиска
- *•* Двоичный поиск и его разновидности. Оценки времени для двоичного поиска. Поиск методом Фибоначчи, золотого сечения. Интерполяционный поиск и его обобщения
- *•* Задача сортировки. Сортировка пузырьком. Временные оценки пузырьковой сортировки
- Сортировка при помощи поиска максимального элемента. Временные оценки
- Сортировка вставками. Оценки времени.
- Сортировка почти упорядоченных массивов. Модификации методов.
- Сортировки Шелла. Задача выбора последовательности шагов. Оценки для различных последовательностей
- Слияние упорядоченных массивов. Модификации алгоритма для нахождения пересечения, объединения и разности множеств
- Сортировка слиянием. Временные оценки
- Быстрая сортировка Хоара. Оценки времени
- 9.Динамические структуры данных
	- *•* Операции динамического распределения памяти. Временные оценки операций
	- *•* Динамические структуры данных
	- Линейные списки. Односвязные и двусвязные списки
	- Основные операции со списками: добавление и удаление элемента
	- *•* Деревья. Двоичные деревья поиска
	- Операции над двоичными деревьями поиска: вставка и удаление элемента, поиск
	- Сбалансированные деревья. Методы балансировки
	- Хеш-таблицы. Основная концепция, выбор хеш-функции
	- Методы разрешения коллизий: метод цепочек, линейного опробования, двойного хеширования

## **III. Образовательные технологии**

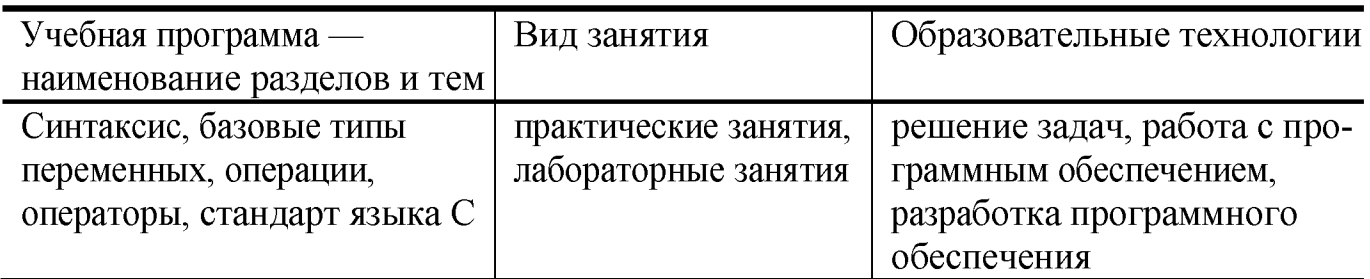

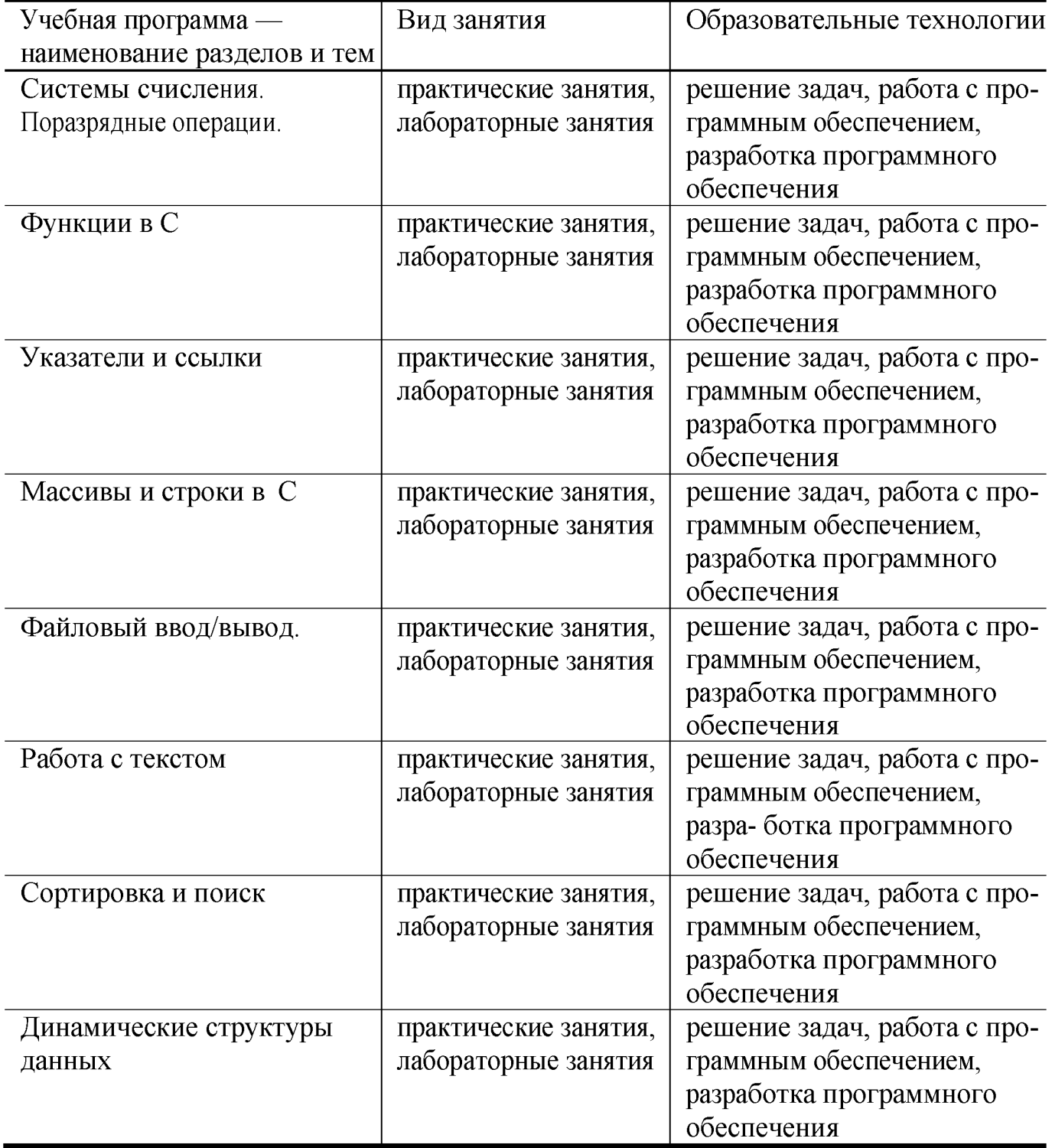

## IV. Оценочные материалы для проведения текущей и промежуточной аттестации

## Типовые контрольные задания и/или критерии для проверки индикаторов OIIK-1.1, OIIK-1.3, OIIK-11.2

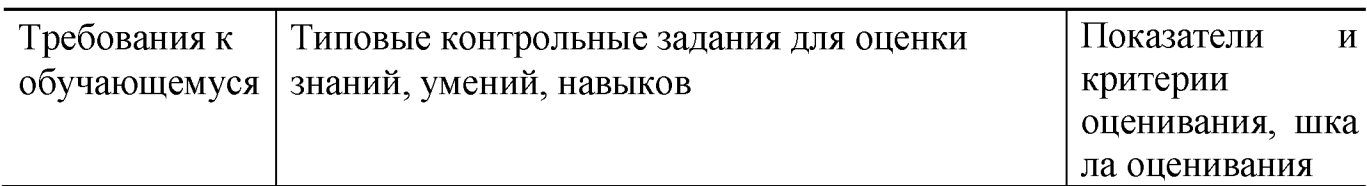

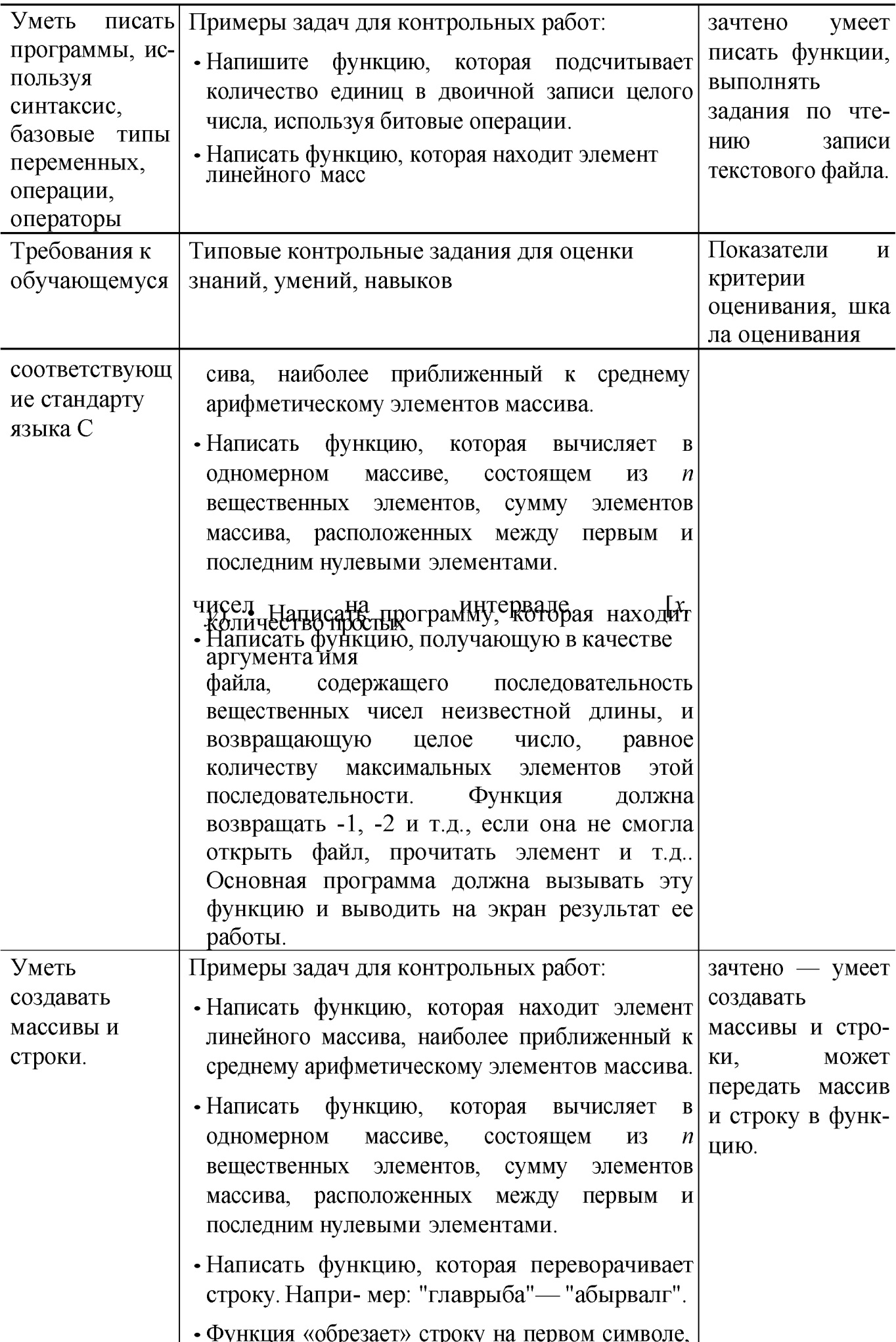

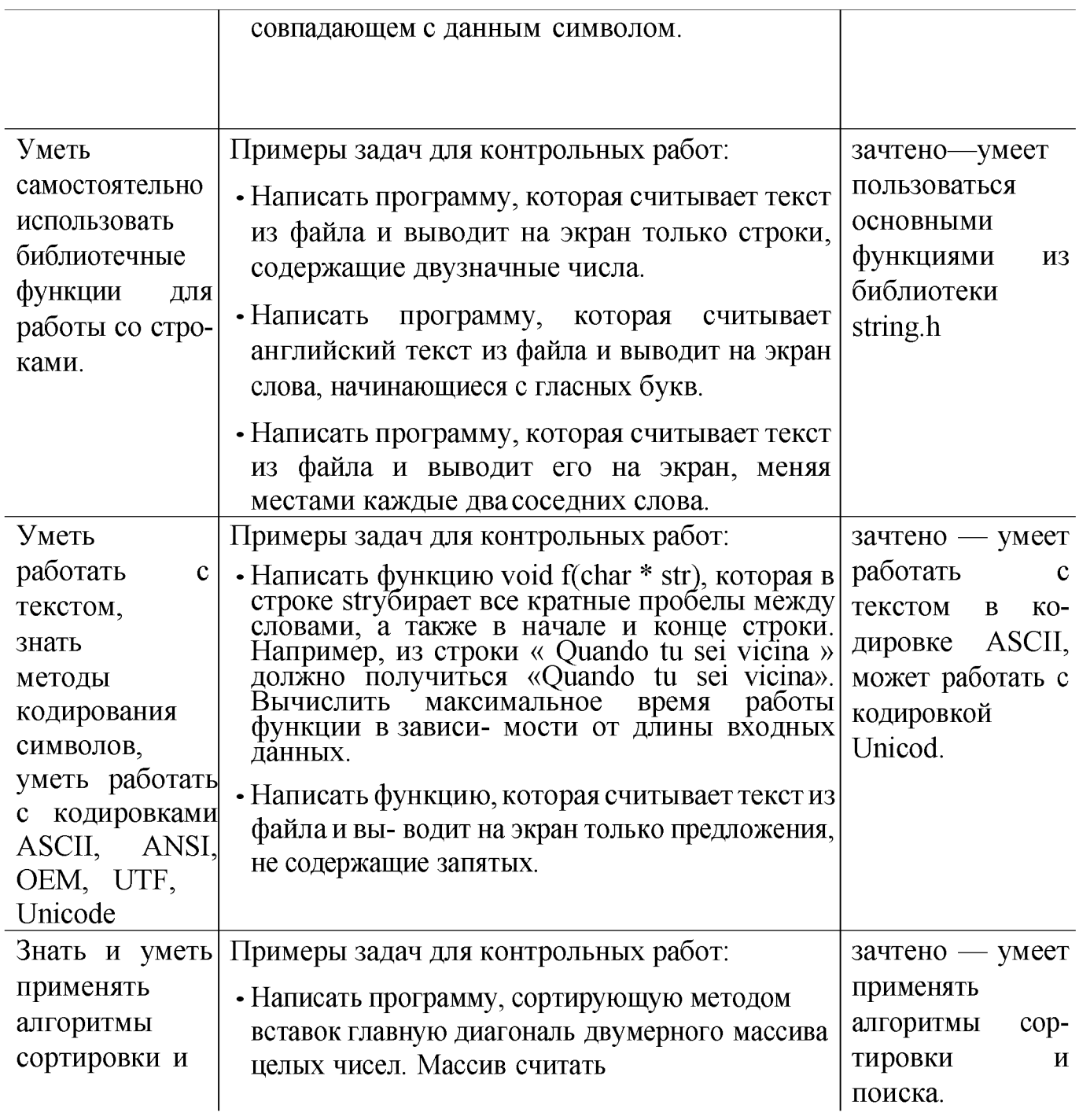

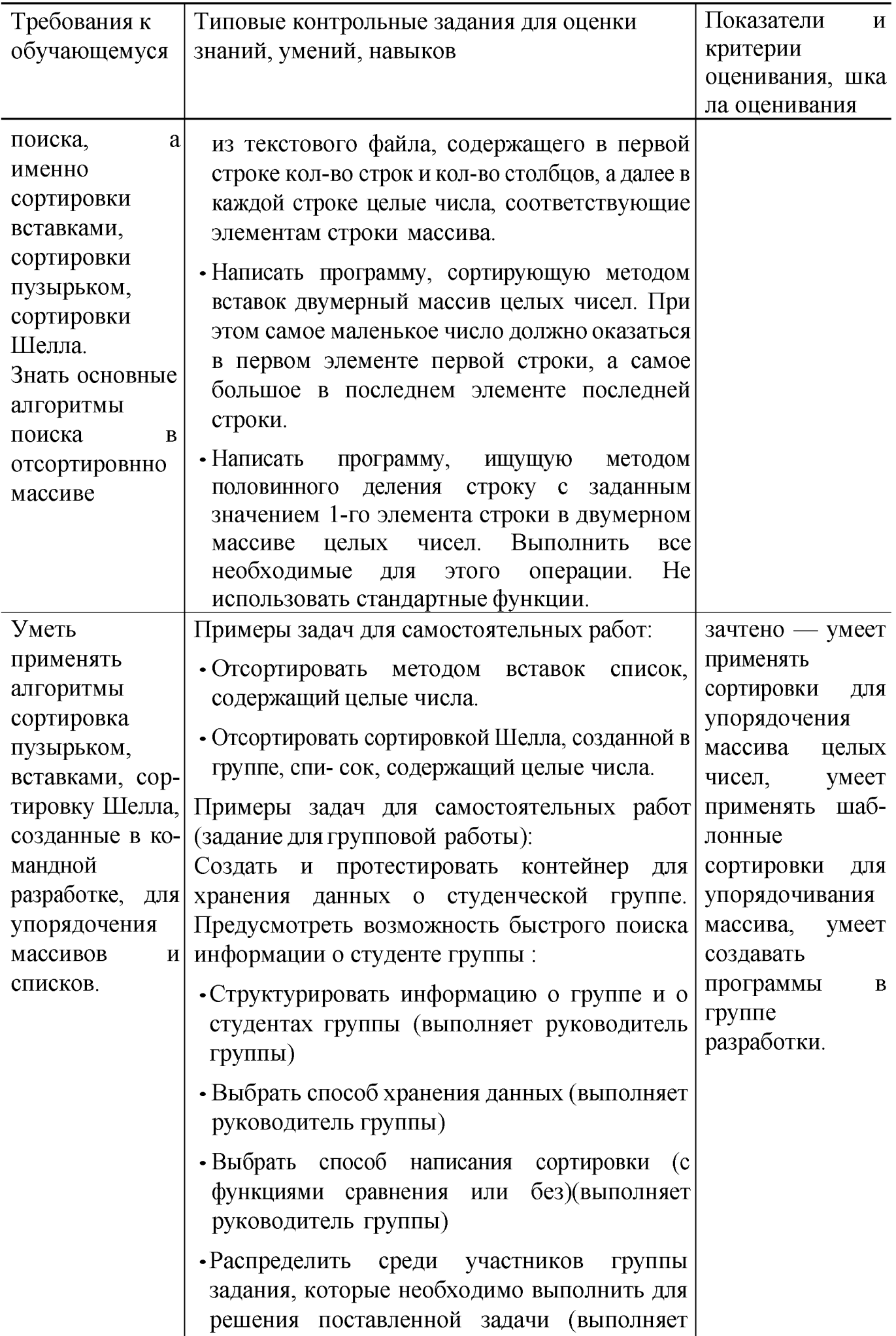

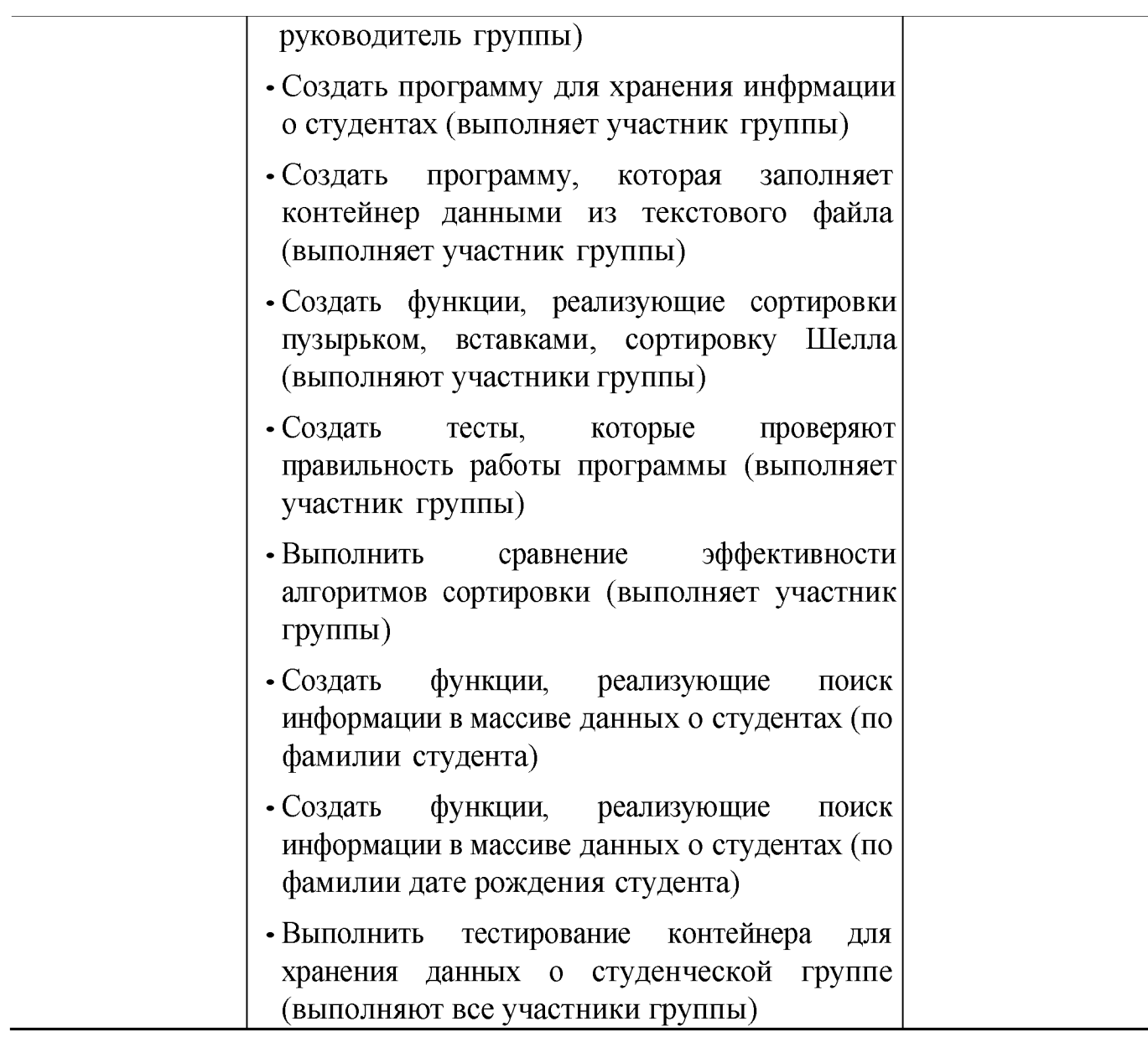

**Типовые контрольные задания и/или критерии для проверки индикаторов ОПК-14.1, ОПК-14.2**

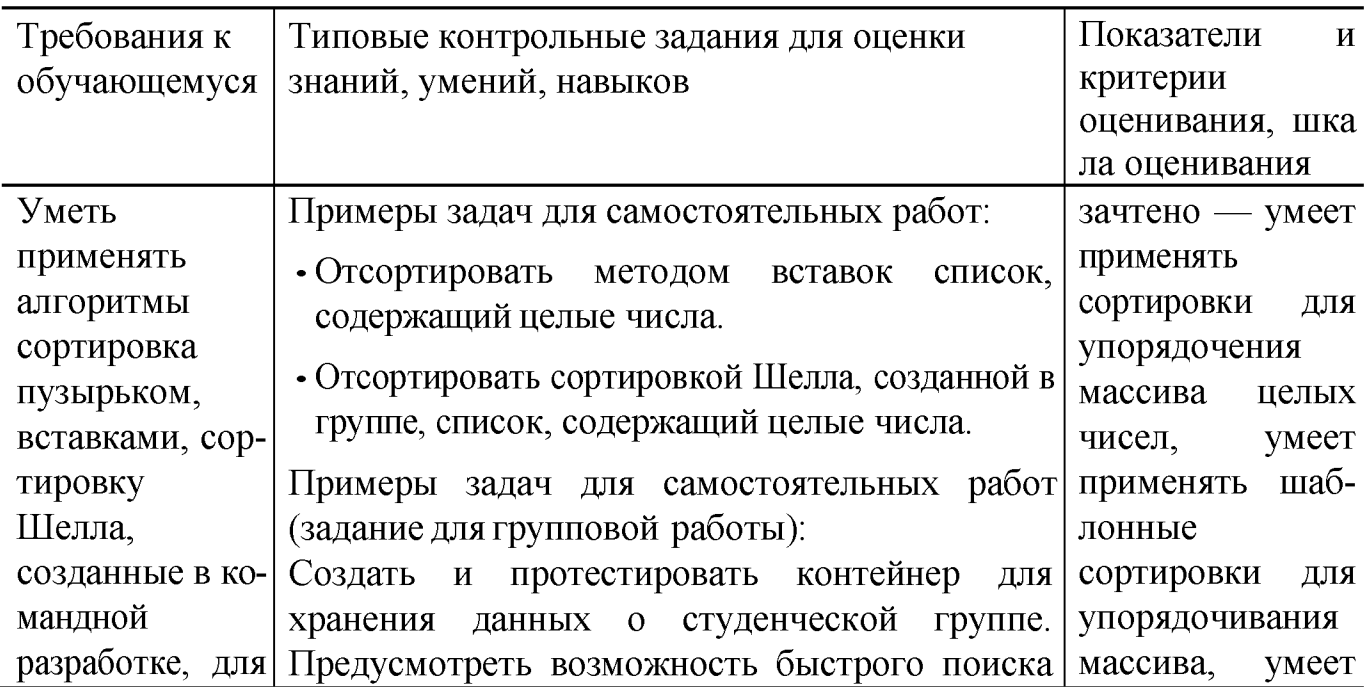

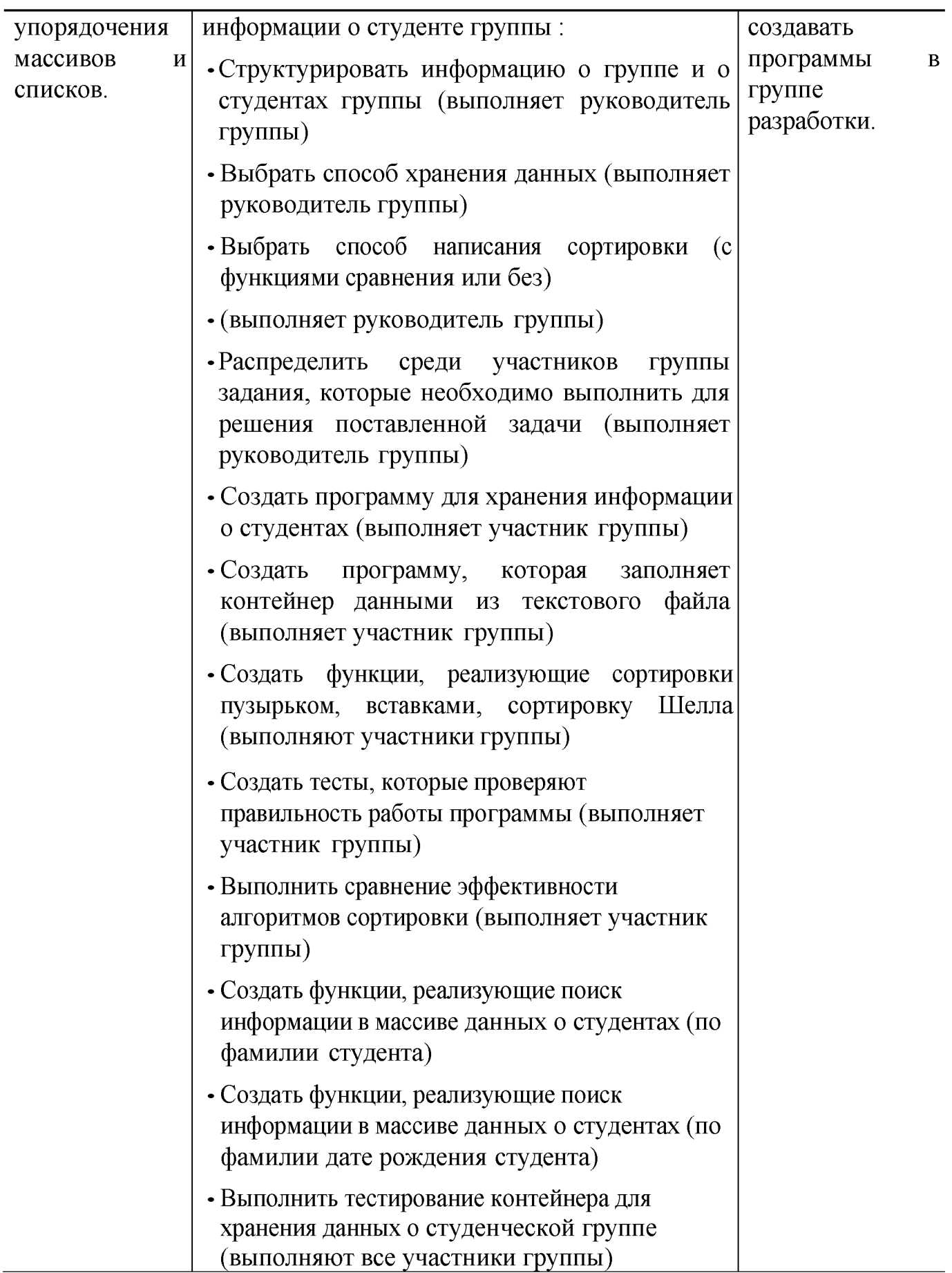

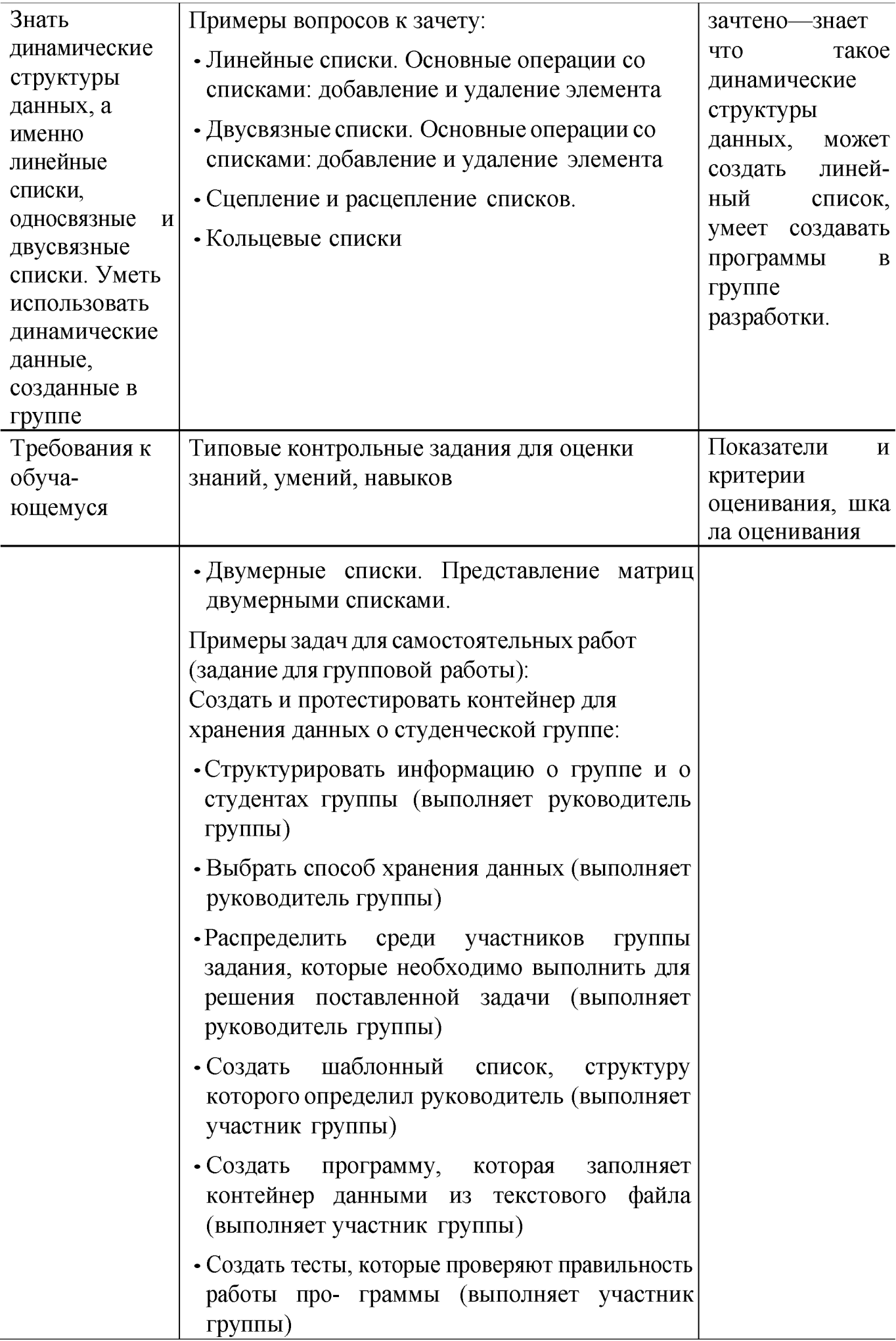

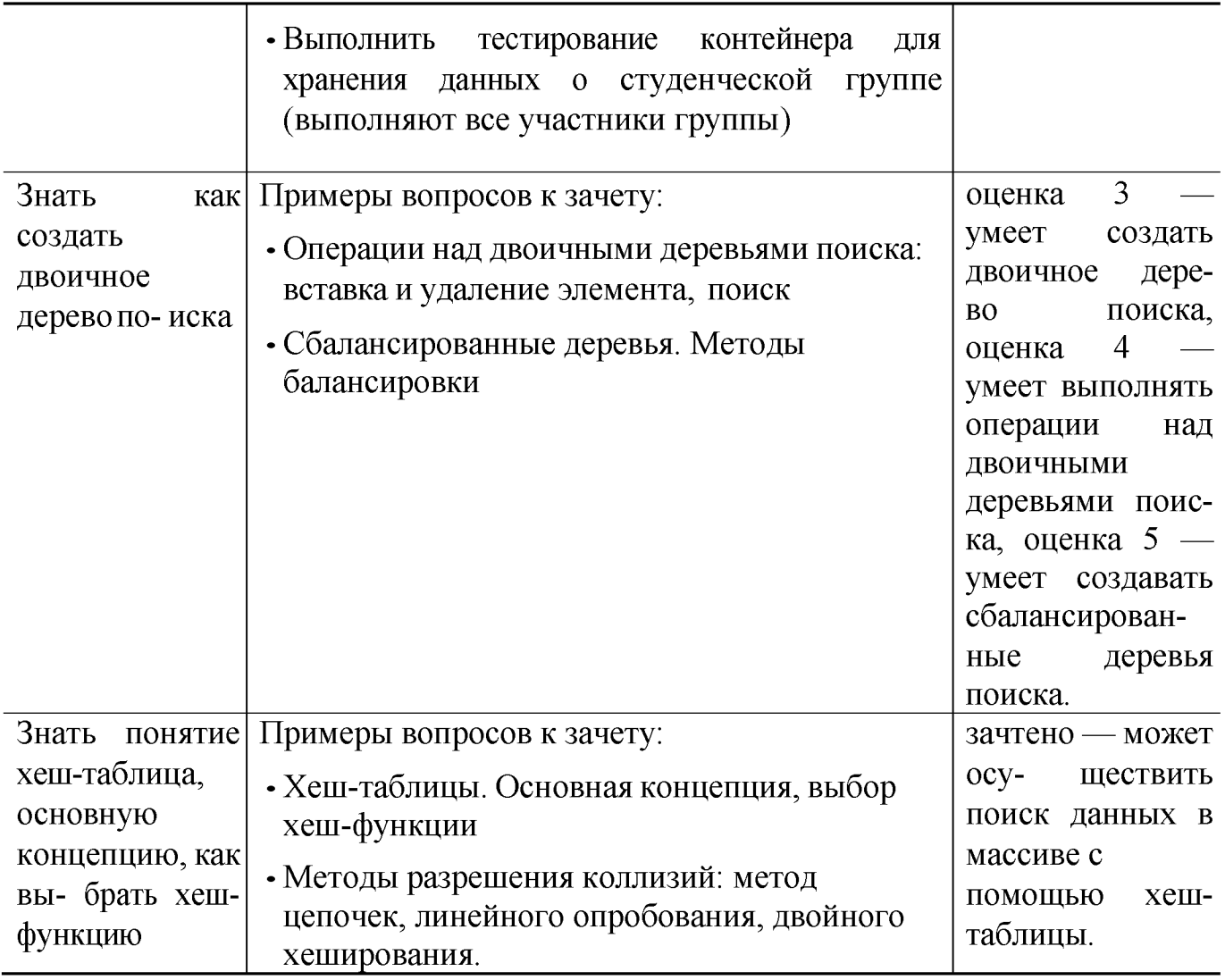

## Типовые контрольные задания и/или критерии для проверки индикатора  $\overline{I}$ K-1.2

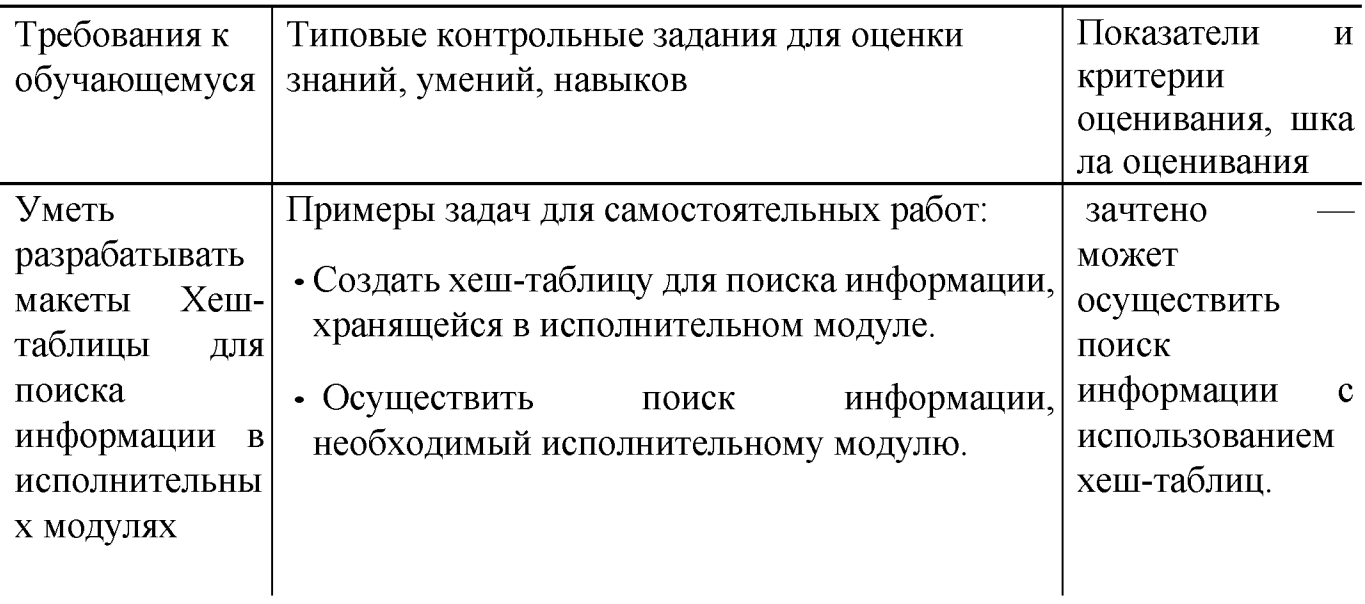

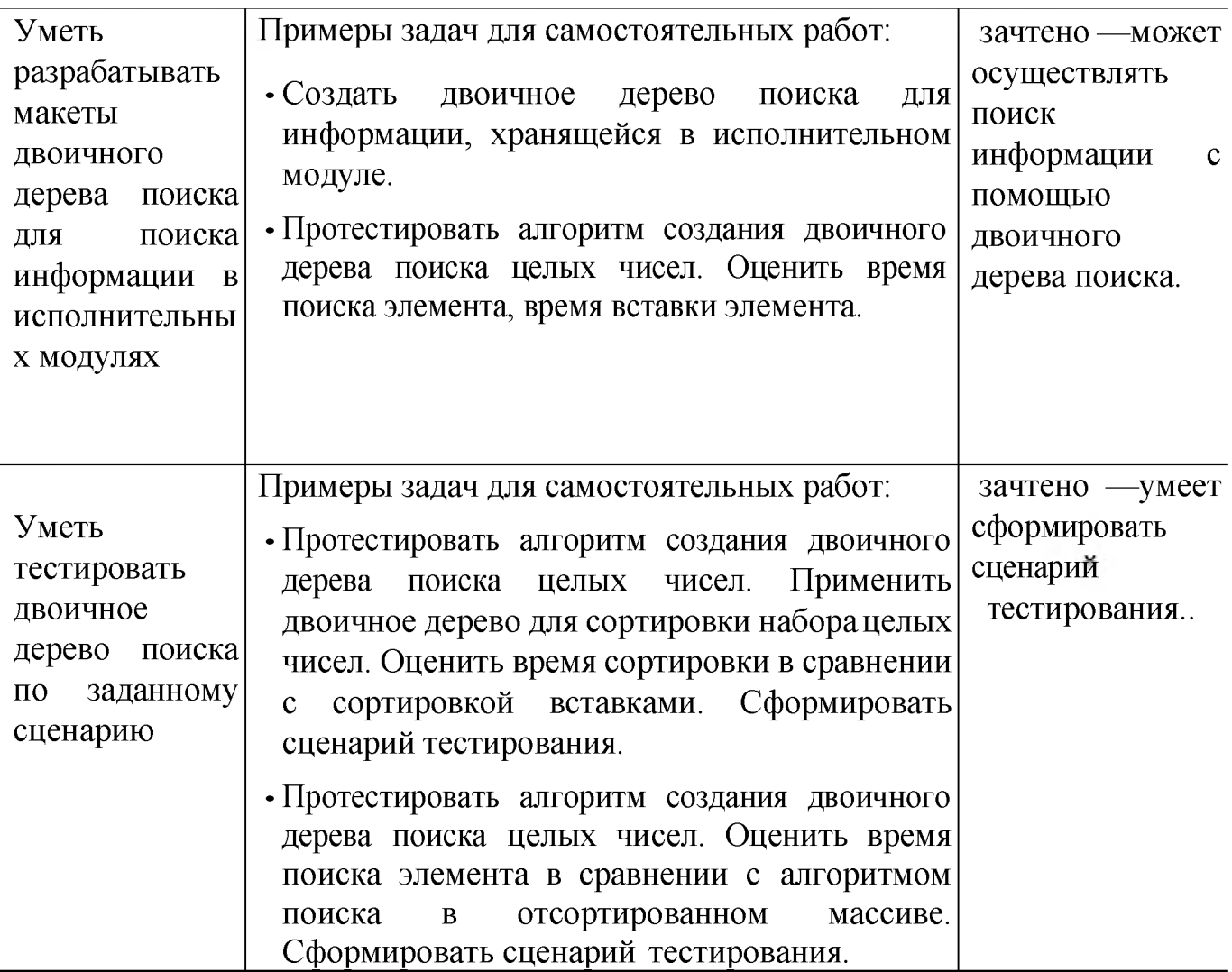

## **V. Учебно-методическое и информационное обеспечение дисциплины**

#### **1. Рекомендованная литература**

#### **а) Основная литература**

- [1] Немцова Т. И. Программирование на языке высокого уровня. Програм- мир. на языке С++: Уч. пос. / Т.И.Немцова и др.; Под ред. Л.Г.Гагариной — М.: ИД ФОРУМ: ИНФРА-М, 2012. — 512 с.: ил.; 60x90 1/16 + CD-ROM. — (Проф. обр.). (п) ISBN 978-5-8199-0492-3 — Режим доступа: [http://www.znanium.com/bookread.php?book=244875 \(](http://www.znanium.com/bookread.php?book=244875)ЭБС znanium.com)
- [2] Вирт Н. Построение компиляторов [Электронный ресурс] / Никлаус Вирт; пер. с англ. Е. В. Борисов, Л. Н. Черны- шов. — М.: ДМК Пресс, 2010. — 192 с.: ил. — Режим доступа: [http://www.znanium.com/bookread.php?book=408433 \(Э](http://www.znanium.com/bookread.php?book=408433)БС ИНФРА-М)

## [3] Окулов, С.М. Динамическое программирование [Электронный ресурс] : учеб. пособие / С.М. Окулов, О.А. Пестов. — Электрон. дан. — Москва : Издательство "Лаборатория знаний 2015. — 299 с. — Режим доступа: https://e.lanbook.com/book/66114. — Загл. с экрана.

#### **б) Дополнительная литература**

[4] Вирт, Н. Алгоритмы и структуры данных. Новая версия для Обе-рона

+ CD [Электронный ресурс] / Никлаус Вирт; пер. с англ. Ф. В. Ткачев.

- М.: ДМК Пресс, 2010. - 272 с.: ил. — Режим доступа:

http://www.znanium.com/bookread.php?book=408420 (ЭБС znanium.com)

#### 2. Программное обеспечение

bit)

#### Компьютерный класс факультета прикладной математики и кибернетики № *д*б (170002, Тверская обл., г.Тверь, Садовый переулок, д.35) Adobe Acrobat Reader DC - Russian бесплатно Apache Tomcat 8.0.27 бесплатно Государственный контракт на поставку Cadence SPB/OrCAD 16.6 лицензионных программных продуктов 103 -ГК/09 от 15.06.2009 **GlassFish Server Open Source Edition** бесплатно  $4.1.1$ Google Chrome бесплатно Java SE Development Kit 8 Update 45 бесплатно  $(64-bit)$ JetBrains PyCharm Community бесплатно Edition 4.5.3 JetBrains PyCharm Edu 3.0 бесплатно Kaspersky Endpoint Security 10 для Акт на передачу прав ПК545 от 16.12.2022 Windows Lazarus 1.4.0 бесплатно Акт предоставления прав ИС00000027 от Mathcad 15 M010 16.09.2011 Акт предоставления прав № Us000311 от MATLAB R2012b 25.09.2012 Многофункциональный редактор ONLYOFFICE бесплатное бесплатно  $\Pi$ <sup>O</sup> ОС Linux Ubuntu бесплатное ПО бесплатно  $MIKTeX2.9$ бесплатно MSXML 4.0 SP2 Parser and SDK бесплатно NetBeans IDE 8.0.2 бесплатно NetBeans IDE 8.2 бесплатно  $Notepad++$ бесплатно Oracle VM VirtualBox 5.0.2 бесплатно договор №13918/M41 от 24.09.2009 с ЗАО Origin 8.1 Sr2 «СофтЛайн Трейд» Python 3.1 pygame-1.9.1 бесплатно Python 3.4 numpy-1.9.2 бесплатно Python 3.4.3 бесплатно Python 3.5.1 (Anaconda 32.5.0 64-bit) бесплатно **WCF RIA Services V1.0 SP2** бесплатно WinDjView 2.1 бесплатно R Studio бесплатно Anaconda3 2019.07 (Python 3.7.3 64бесплатно

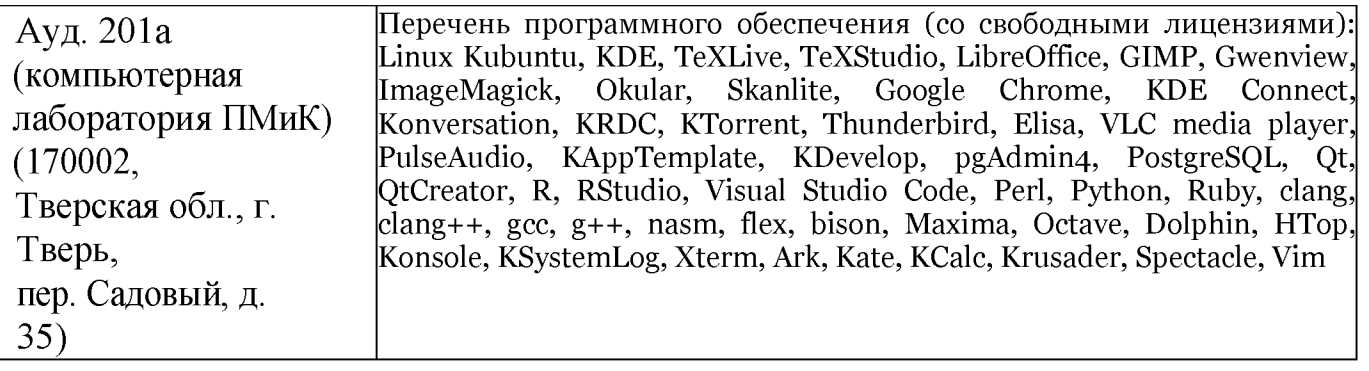

3) Современные профессиональные базы данных и информационные справочные системы

- 1. ЭБС «ZNANIUM.COM» www.znanium.com[;](http://www.znanium.com/)
- 2. **ЭБС «Университетская библиотека онлайн»** [https://biblioclub.ru/;](https://biblioclub.ru/)
- 3. **ЭБС «Лань»** [http://e.lanbook.com.](http://e.lanbook.com/)

4) Перечень ресурсов информационно-телекоммуникационной сети «Ин-тернет», необходимых для освоения дисциплины Интернет-университет [http://www.intuit.ru](http://www.intuit.ru/)

## **VI. Методические материалы для обучающихся по освоению дисциплины**

## **Примеры задач для подготовки к контрольным работам**

1.Примеры задач для контрольных работ:

- Написать функцию void f(char  $*$  str), которая в строке str убирает все кратные пробелы между словами, а также в начале и конце строки. Например, из строки « Quando tu sei vicina » должно получиться «Quando tu sei vicina». Вычислить максимальное время работы функции в зависимости от длины входных данных.
- Написать шаблонную функцию template < class  $T$  > int f(T  $*$  a, int m, T  $*$  b, int n) которая принимает на вход массивы и *b* длиной *m* и *n* соответственно. Функция должна вернуть количество элементов, которые встречаются только  $\overline{\mathbf{A}}$ ытьих массивов. Максимальное время работы функции донжно  $m$ ). в одном

## **Требования к рейтинг контролю (1 семестр)**

**Самостоятельная работа 1.** Темы: программы, использующие синтаксис, базовые типы переменных, операции, операторы соответствующие стандарту языка С. Пример задания:

- 1. Написать функцию, которая находит элемент линейного массива, наиболее приближенный к среднему арифметическому элементов массива.
- 2. Написать функцию, которая выводит на печать шестнадцатеричное представление десятичного числа, используя двоичные операции
- 3. Написать программу, которая находит количество простых чисел на интервале  $\left[ x, y \right)$ .

За решение каждой задачи выставляется максимум 5 баллов.

**Самостоятельная работа 2.** Темы: Библиотечные функции для работы со строками. Пример задания:

- 1. Написать программу, которая считывает текст из файла и выводит на экран только строки, содержащие двузначные числа.
- 2. Написать программу, которая считывает английский текст из файла и выводит на экран слова, начинающиеся с гласных букв.
- 3. Написать функцию void f(char \* str), которая в строке str убирает все кратные пробелы между словами, а также в начале и конце строки. Например, из строки « Quando tu sei vicina » должно получиться «Quando tu sei vicina».

За решение каждой задачи выставляется максимум 5 баллов.

**Самостоятельная работа 3.** Темы: файловый ввод/вывод. Пример задания:

- 1. Написать функцию, получающую в качестве аргумента имя файла, содержащего последовательность вещественных чисел неизвестной длины, и возвращающую целое число, равное количеству максимальных элементов этой последовательности. Функция должна возвращать -1, -2 и т.д., если она не смогла открыть файл, прочитать элемент и т.д.. Основная программа должна вызывать эту функцию и выводить на экран результат ее работы.
- 2. Написать функцию, получающую в качестве аргумента имя файла, содержа- щего некоторую двоичную информацию, каждая запись которой представля- ется структурой struct TRUNchar name[6];int ntrun;int lTime;(название пунк- та назначения, номер поезда, время отправления) и возвращающую количе- ство записей в файле. Функция должна возвращать — 1, если она не смог- ла открыть файл. Основная программа должна сформировать файл, вы- зывать функцию и вывести на экран результат, се работы. Ввод данных произвести из программы, например struct TRUNchar name[5];int ntrun;int  $lTime; myTrunc[] = "tver", 1, 11," 11, "Moseow", 2, 13, ...$

За решение каждой задачи выставляется максимум 5 баллов.

**Общая сумма** В сумме за все задачи выставляет не более 40 баллов.

За работу на практических занятиях (решение задач у доски, выполнение домашних заданий) выставляется максимум 20 баллов.

За ответ на зачёте выставляется максимум 40 баллов.

## **Требования к рейтинг контролю (2 семестр)**

**Самостоятельная работа 1.** Темы: алгоритмы сортировки и поиска, а именно сортировки вставками, сортировки пузырьком, сортировки Шелла. Пример задания:

- 1. Написать программу, сортирующую методом вставок главную диагональ двумерного массива целых чисел. Массив считать из текстового файла, содержащего в первой строке кол-во строк и кол-во столбцов, а далее в каждой строке целые числа, соответствующие элементам строки массива.
- 2. Написать программу, сортирующую методом вставок двумерный массив целых чисел.

При этом самое маленькое число должно оказаться в первом элементе первой строки, а самое большое в последнем элементе последней строки.

3 . Написать программу, ищущую методом половинного деления строку с заданным значением 1-го элемента строки в двумерном массиве целых чисел. Выполнить все необходимые для этого операции. Не использовать стандартные функции.

За решение каждой задачи выставляется максимум 5 баллов.

**Самостоятельная работа 2.** Темы: динамические структуры данных, а именно линейные списки, односвязные и двусвязные списки. Пример задания:

- 1 . Написать функцию, которая переворачивает список L, т.е. изменяет ссылки в этом списке так, чтобы его элементы оказались расположенными в обратном порядке.
- 2 . Написать функцию сортировки по убыванию массива целых чисел, использующую двоичное дерево поиска. Результат записать в массив.

За решение каждой задачи выставляется максимум 5 баллов.

**Самостоятельная работа 3.** Темы: хеш-таблица, тестирование динамических структур данных.

Пример задания:

- 1. Для класса "группа студентов" построить хеш-таблицу по ключу фамилия, написать функцию поиска в хеш-таблице номера записи по ключу, проверить работу хеш-поиска.
- 2 . Протестировать алгоритм создания линейного списка, содержащего целые числа. Оценить время поиска элемента, время вставки элемента.
- 3 . Протестировать алгоритм создания двоичного дерева поиска целых чисел. Оценить время поиска элемента, время вставки элемента.

За решение каждой задачи выставляется максимум 5 баллов.

Важной составляющей данного раздела РПД являются требования к рейтингконтролю с указанием баллов, распределенных между модулями и видами работы обучающихся.

Максимальная сумма баллов по учебной дисциплине, заканчивающейся зачетом, по итогам семестра составляет 100 баллов (50 баллов - 1-й модуль и 50 баллов - 2-й модуль).

Студенту, набравшему 40 баллов и выше по итогам работы в семестре, в экзаменационной ведомости и зачетной книжке выставляется оценка «зачтено». Студент, набравший до 39 баллов включительно, сдает зачет.

Распределение баллов по модулям устанавливается преподавателем и может корректироваться.

## **VII. Материально-техническая база, необходимая для осуществления образовательного процесса по дисциплине**

**Для аудиторной работы**

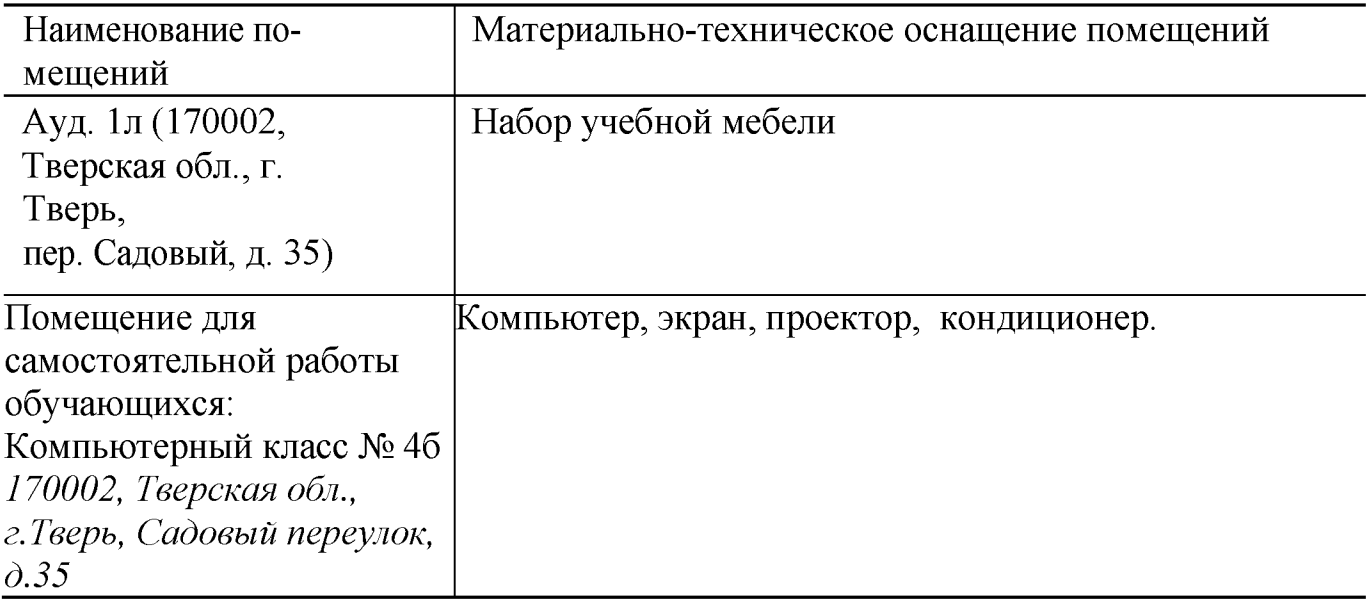

## **Для самостоятельной работы**

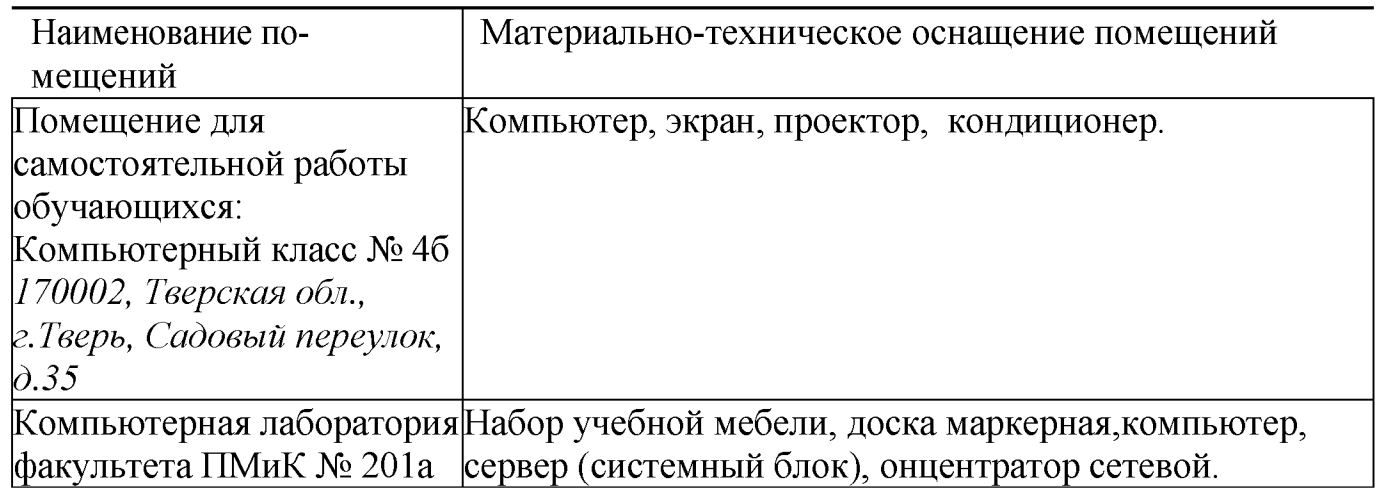

# **VIII. Сведения об обновлении рабочей программы дисциплины**

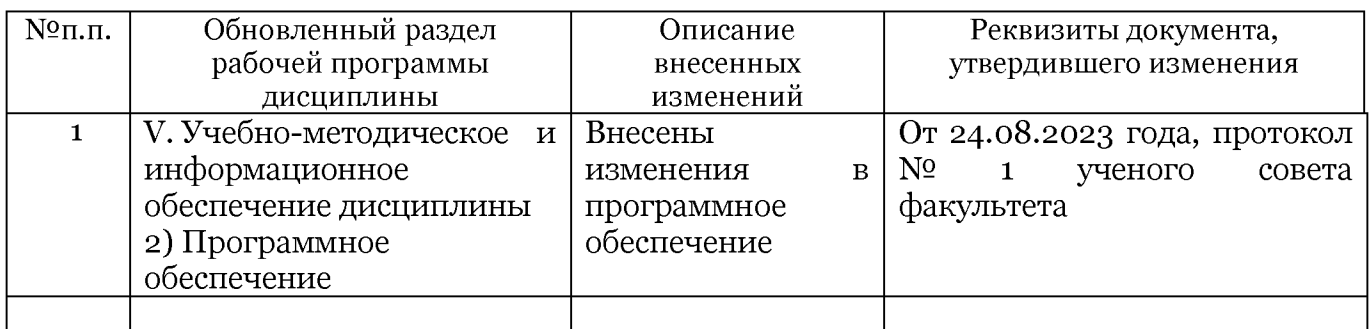